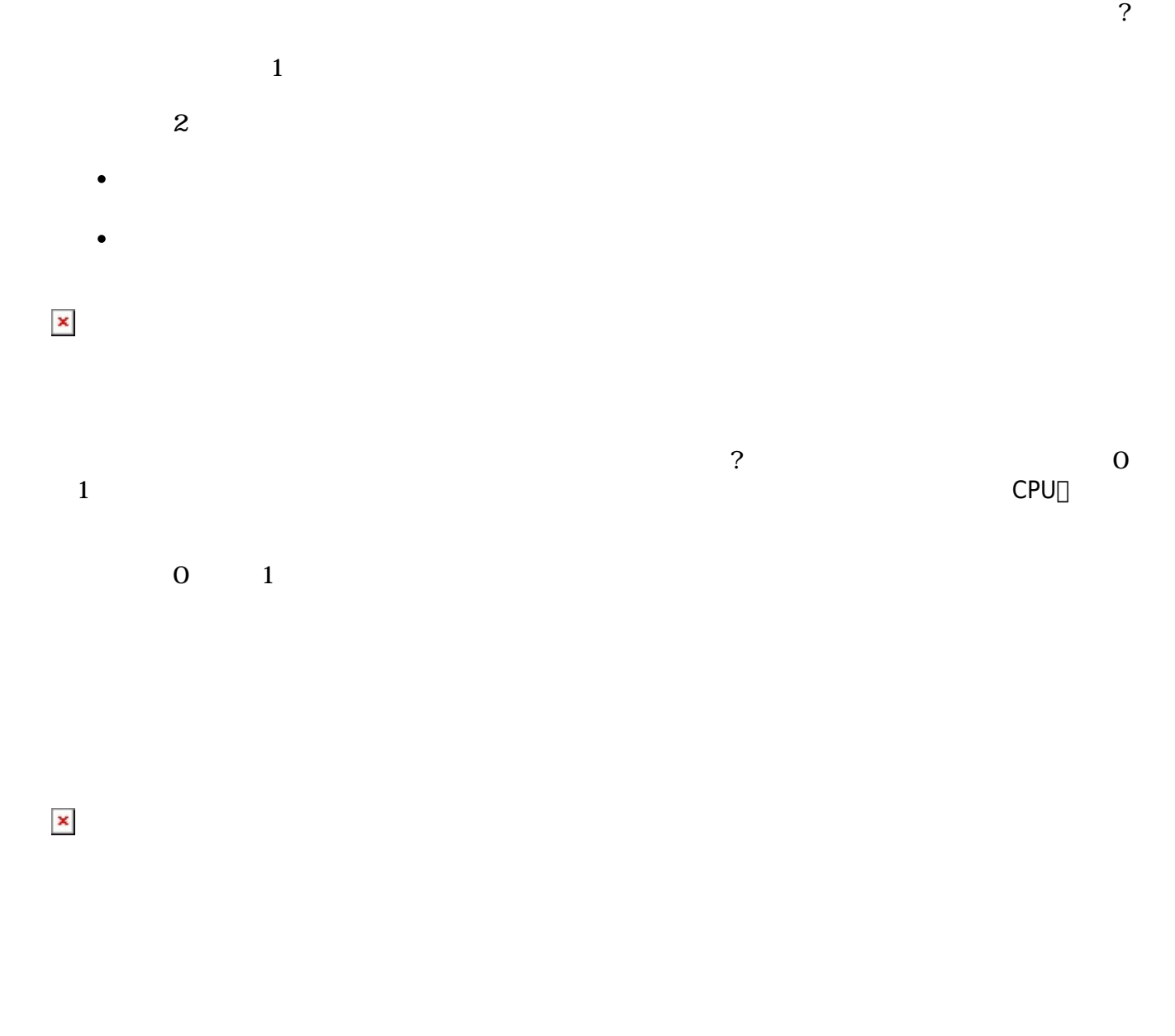

 $\gamma$ 

## $\square$ Web $\square$

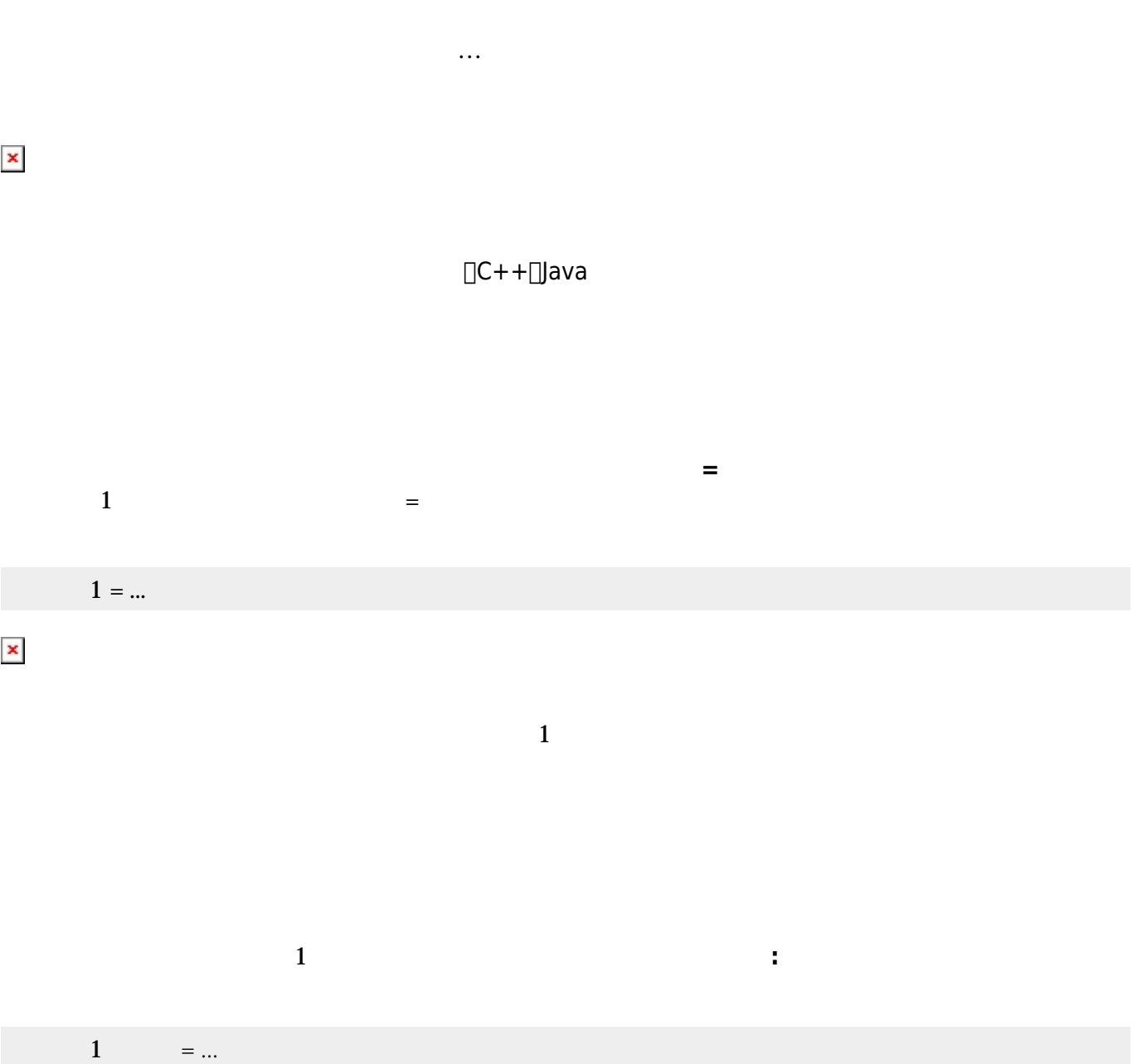

 $\sim 1$ 

 $1 =$ 

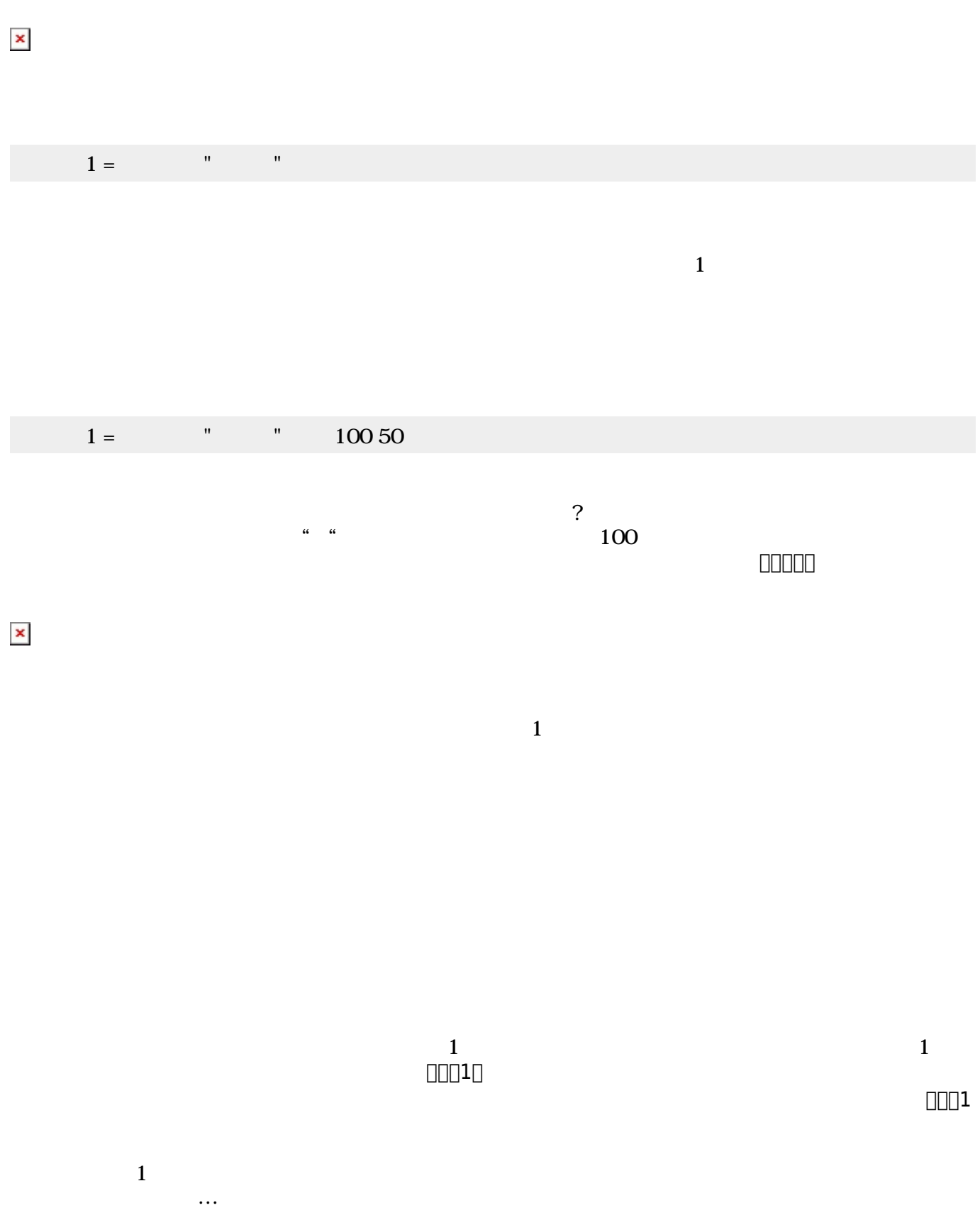

プログラミング言語「ドリトル」 - https://dolittle.eplang.jp/

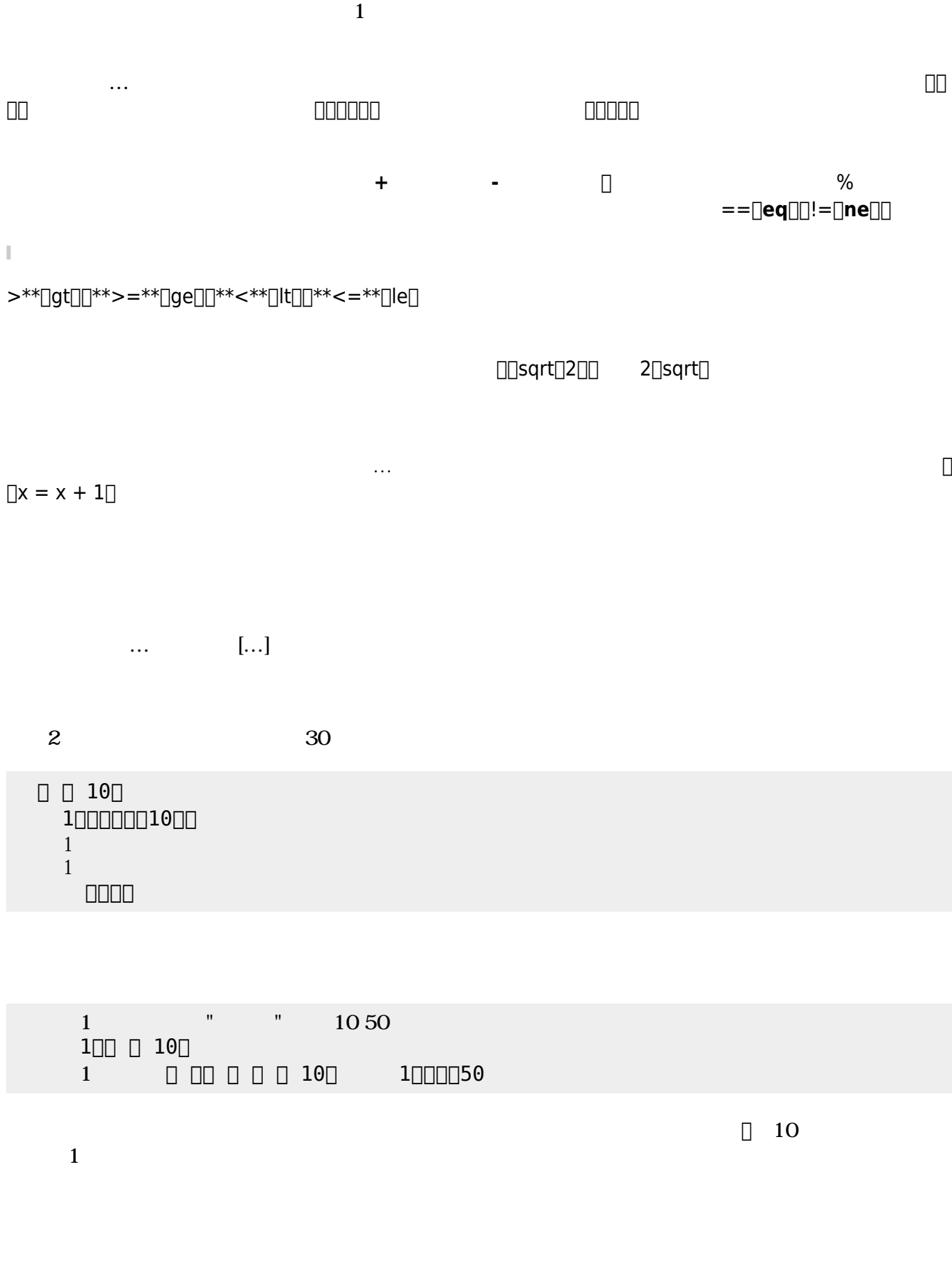

 $\Box$  X  $\Box$ 

Last update: 2020/07/11 05:09 ch\_syntax https://dolittle.eplang.jp/ch\_syntax?rev=1594411773

 $\pmb{\times}$ 

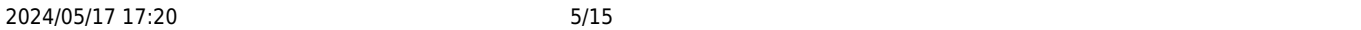

ブロック 先頭に「<sub>」</sub>……」で 人では、メソッド またに ことで、メソッド ちょうしょうしょうしょうしょうしょうしょうしょう

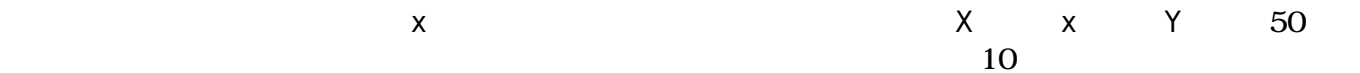

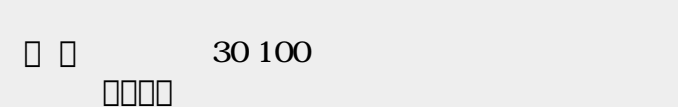

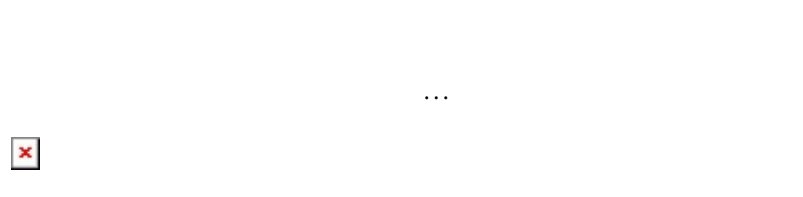

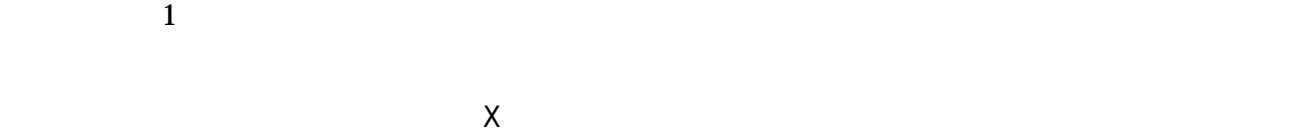

 $\Box \cdots \Box \Box n \Box$ 

## $\pmb{\times}$

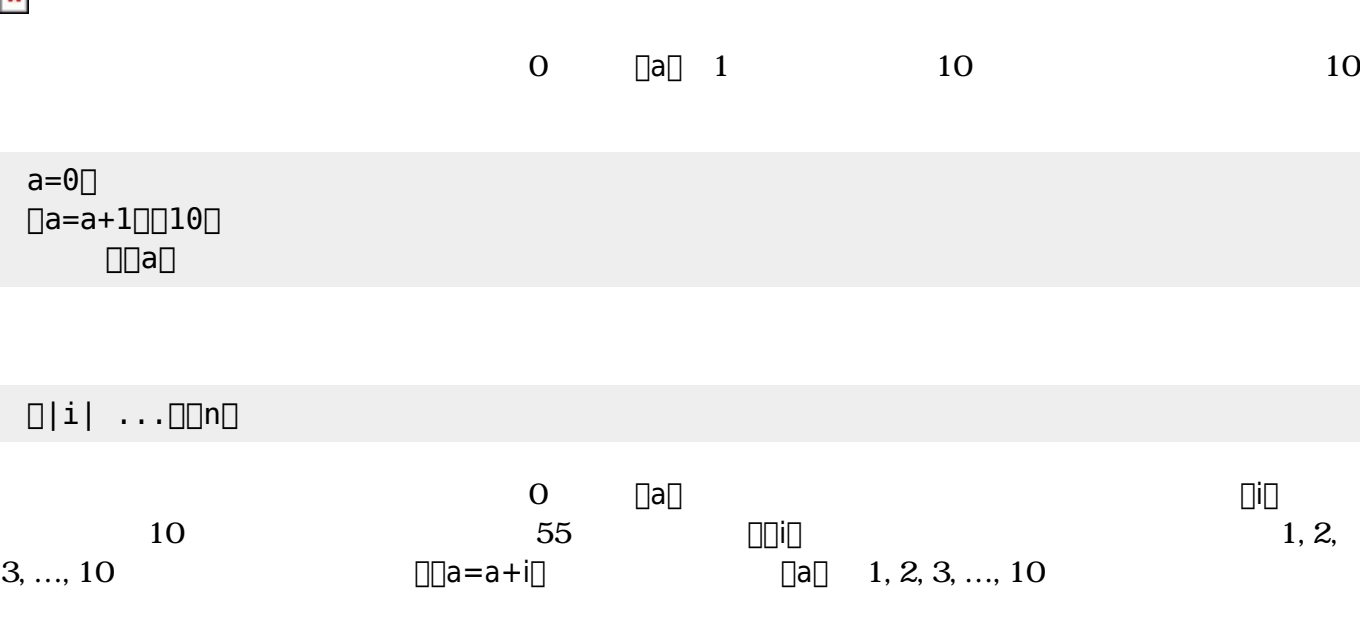

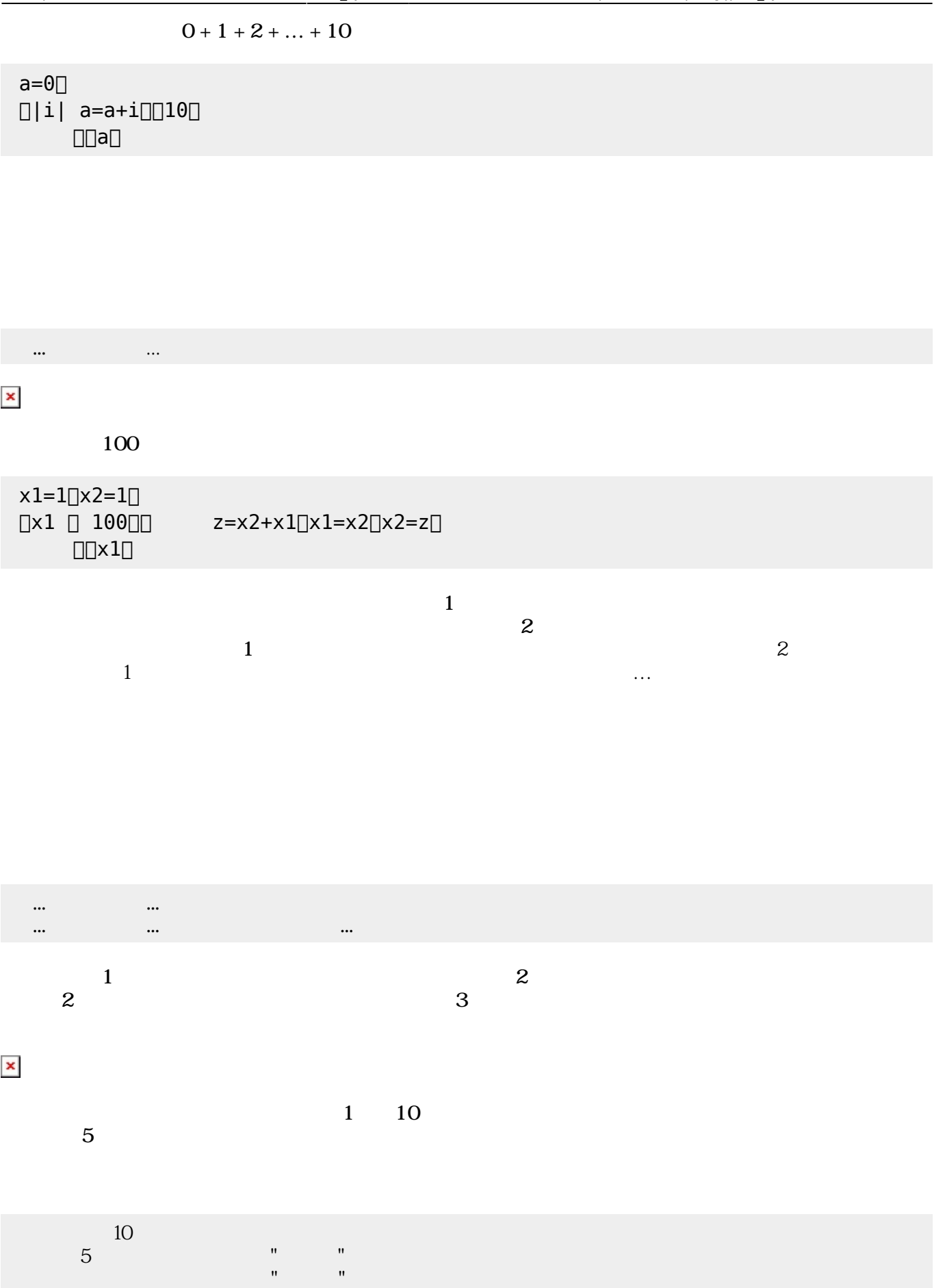

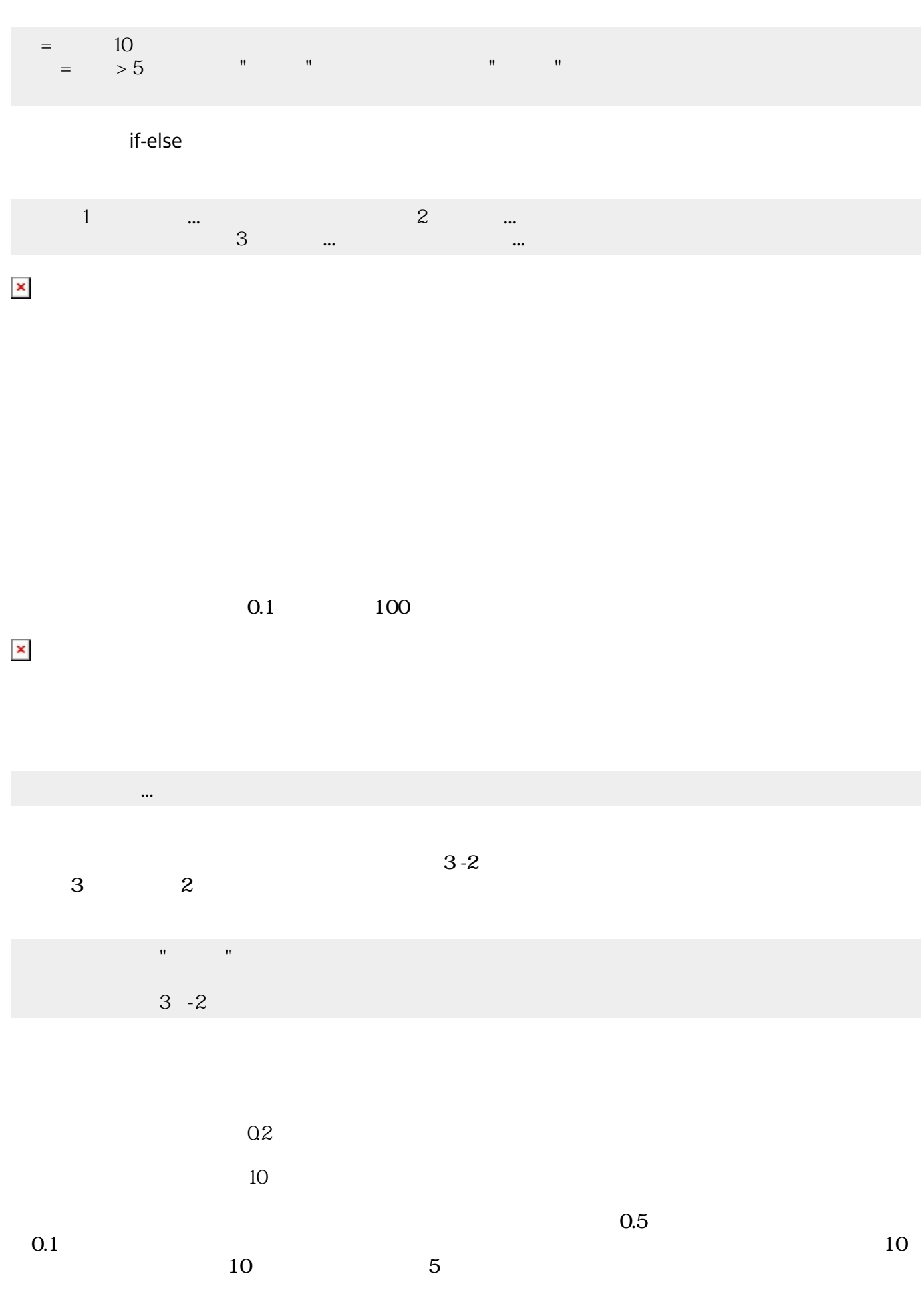

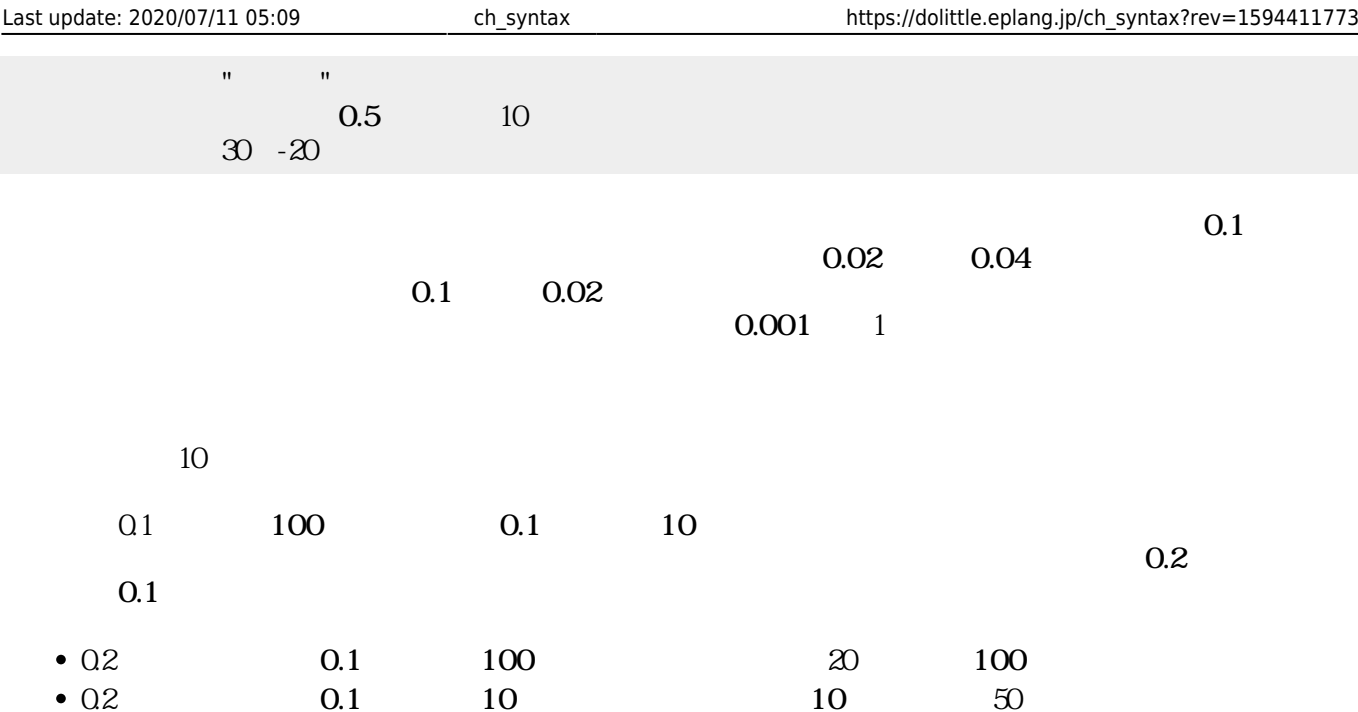

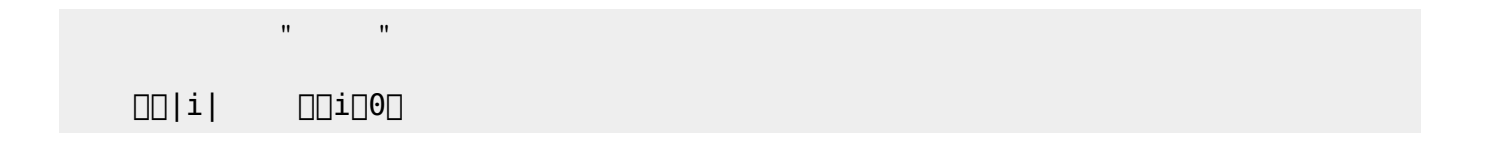

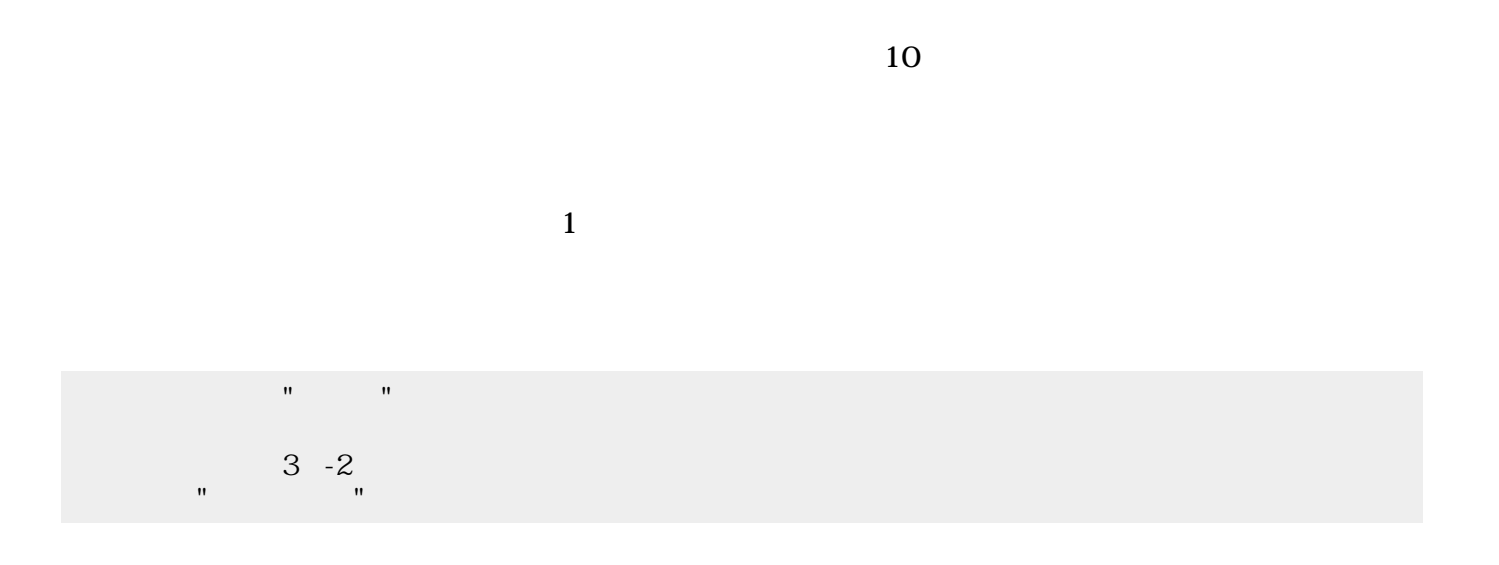

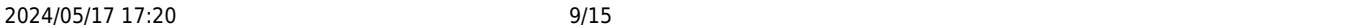

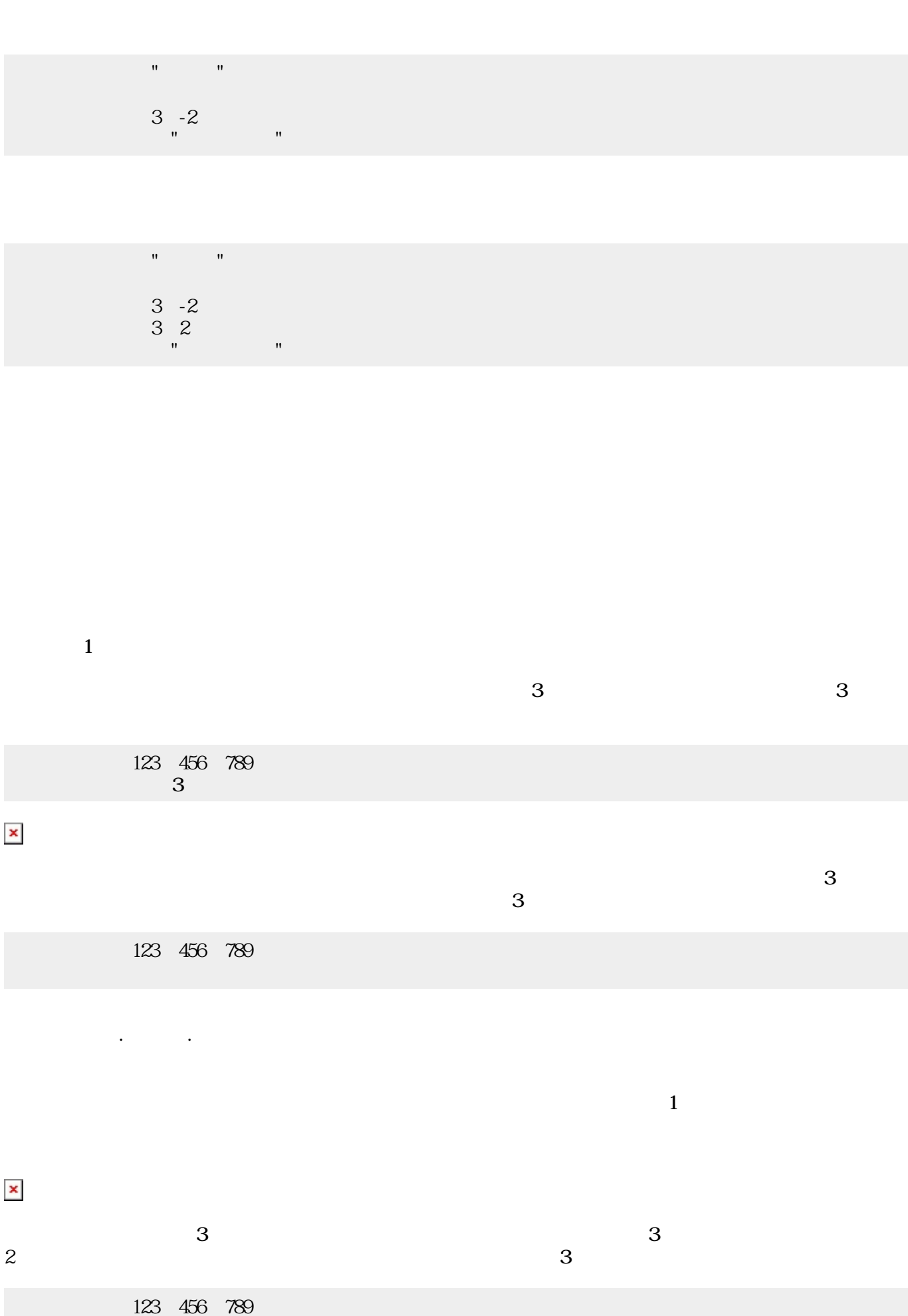

プログラミング言語「ドリトル」 - https://dolittle.eplang.jp/

111

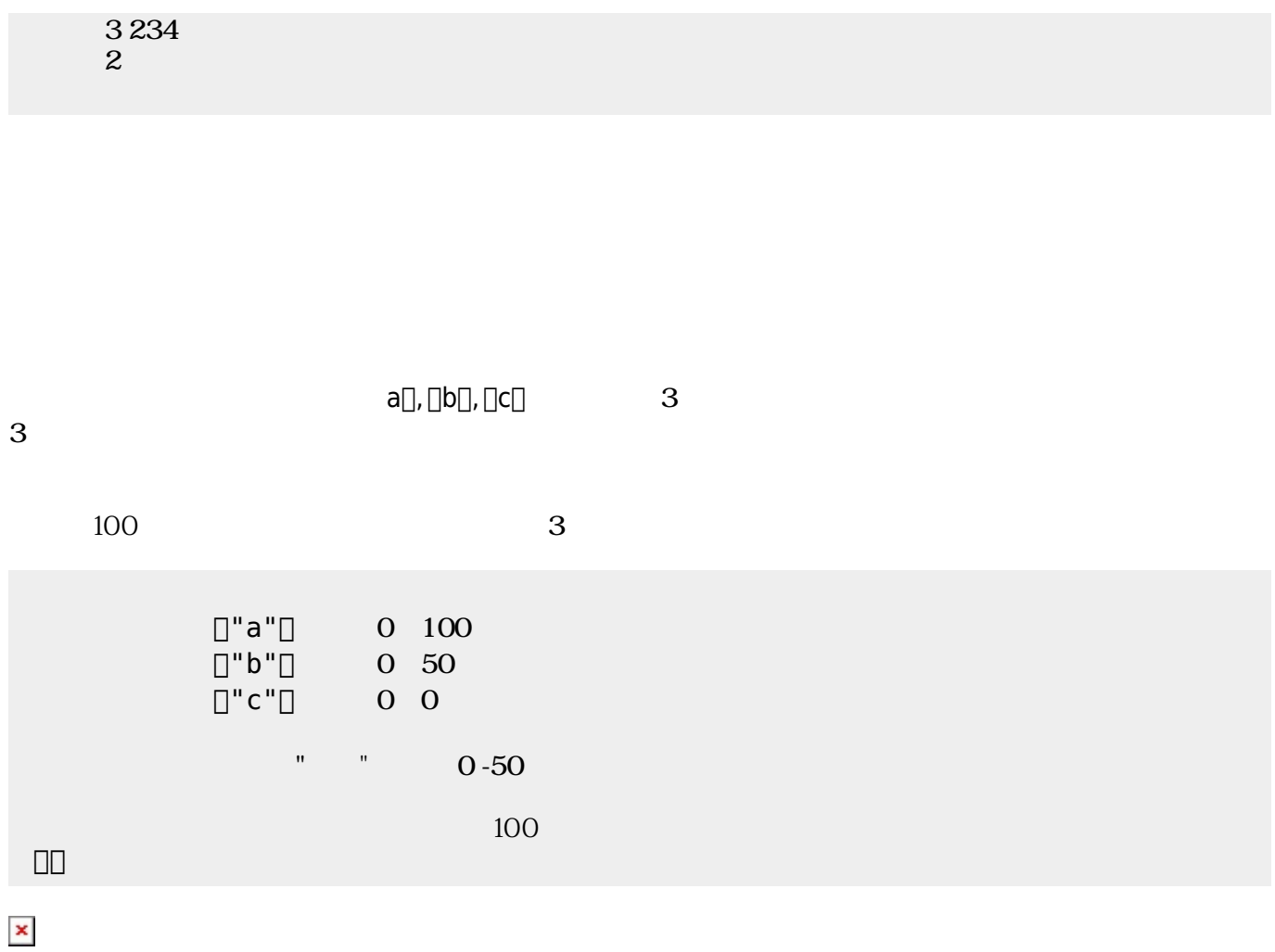

にはその親、そのまた親、…がいる。ドリトルでは、**ルート**(根元という意味)という特別 オブジェ  $\bf 1$  , and the state of the state of the state  $\bf 1$ 

[]ObjA ObjB

000000000

 $\pmb{\times}$ 

 $\textsf{ObjB}}$  . The contract of  $\textsf{ObjB}}$ 165

**プロパティ 参照・書 えと親子関係**

 $\begin{array}{l} \text{DDDD} \end{array}$ 000000000  $\begin{array}{ccc}\n\boxed{0000} & 165\n\end{array}$ ラベル!(ObjB:身長)作る。

 $\pmb{\times}$ 

 $\rm{ObjB}$ 参照されるので、「180」が表示される。  $\fbox{non} \quad \quad \text{non} \quad \quad \text{non$ 000000000 ObjB:身長=180。  $\begin{array}{ccc}\n\boxed{0000} & 165\n\end{array}$ .(DDDDDD)

っていないとき おおし しょうしょう しょうしょうしょう しょうしょうしょうしょう

 $3$ 

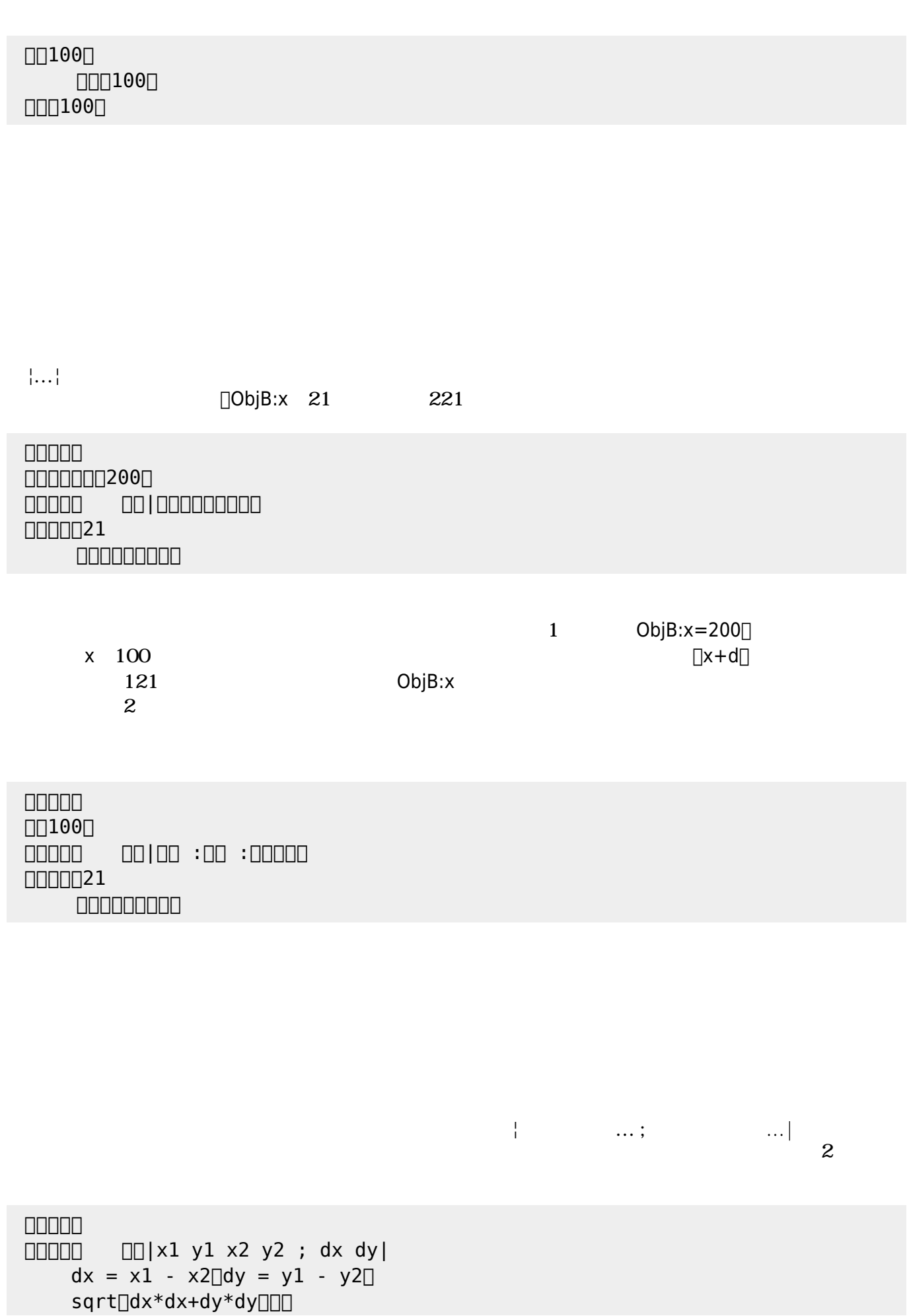

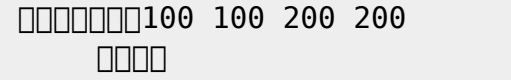

 $\begin{bmatrix} 1 \end{bmatrix}$ 

- 1.  $|...|$
- $2.$

**たい** 

- $3.$
- $4.$ 
	- -

## なお、以下では った 規則 すのに**拡張BNF** ばれる記法 いている。その記法

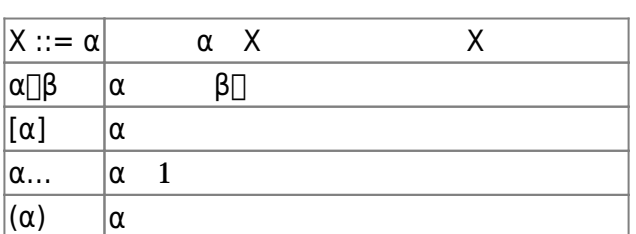

- 
- $\bullet$
- 
- 
- $1$  $\epsilon$

 $\overline{2}$  $1 =$   $\qquad$   $\qquad$  ボタン1 = **ボタン! ま**。

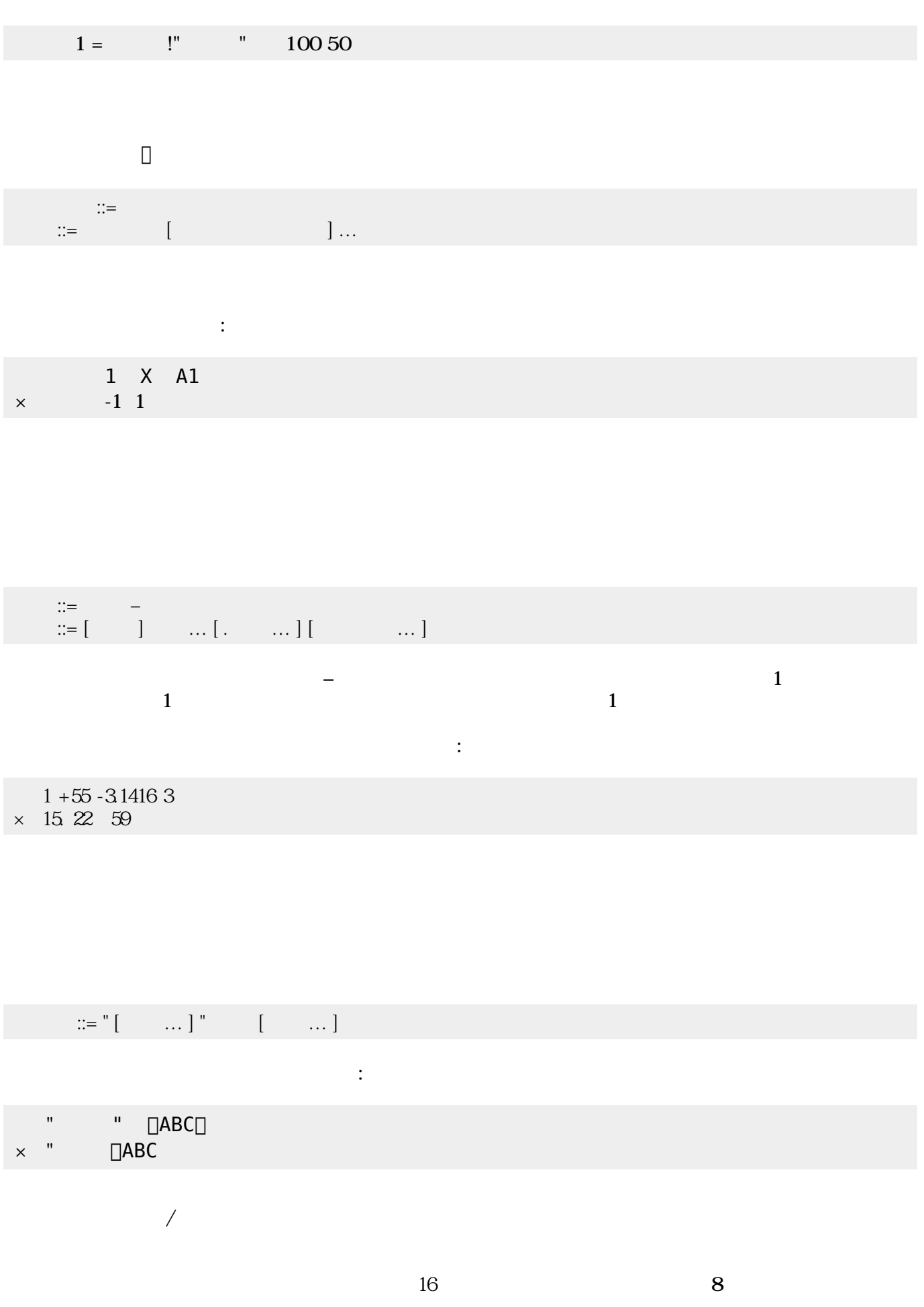

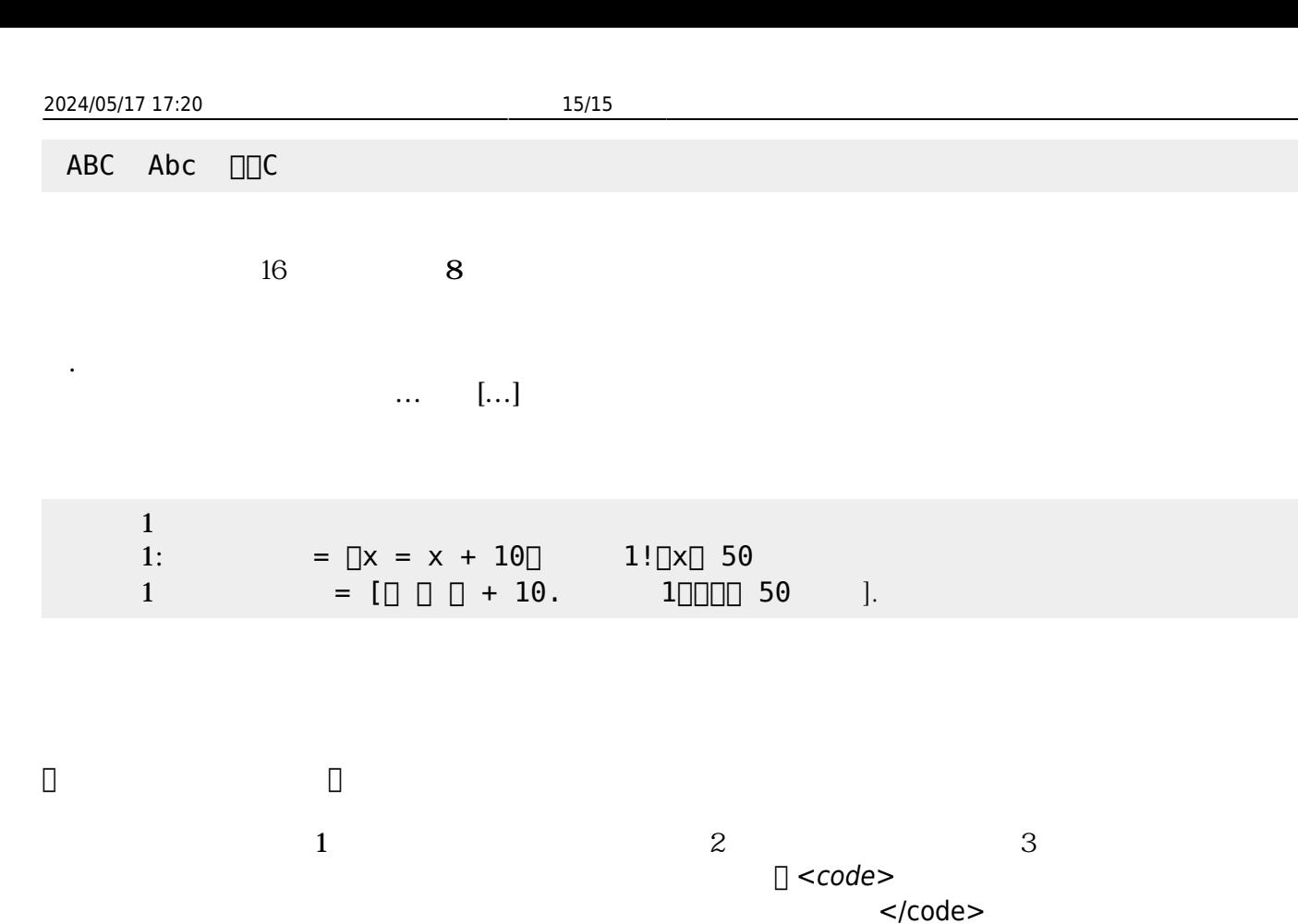

[1\)](#page--1-0)

From:  $h$ ttps://dolittle.eplang.jp/

Permanent link: **[https://dolittle.eplang.jp/ch\\_syntax?rev=1594411773](https://dolittle.eplang.jp/ch_syntax?rev=1594411773)**

Last update: **2020/07/11 05:09**

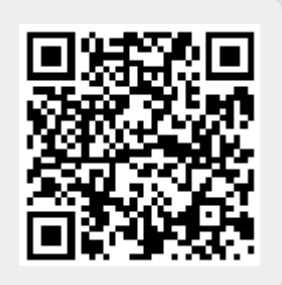